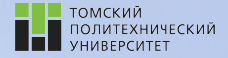

Углубленный курс информатики

Лекция 11 Численные методы решения систем дифференциальных уравнений

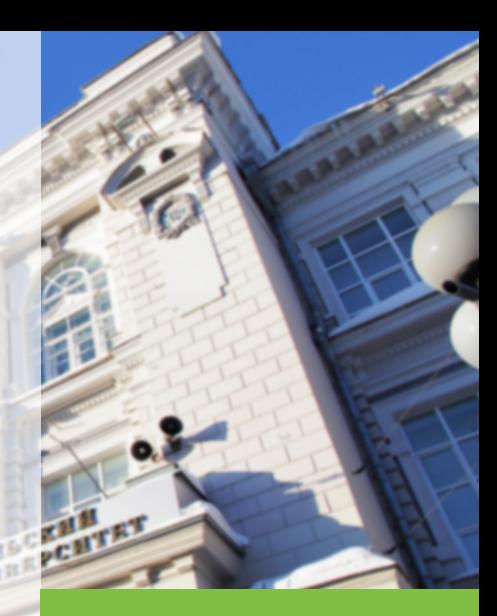

tpu.ru

29 апреля 2022 г. Вячеслав Алексеевич Чузлов, к.т.н., доцент ОХИ ИШПР

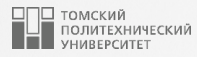

## Содержание

- 1. [Метод Эйлера](#page-4-0)
	- [Пример 1](#page-6-0)
		- [Программная реализация](#page-8-0)
	- [Пример 2](#page-10-0) [Программная реализация](#page-13-0)
- 2. [Метод Рунге-Кутты](#page-15-0)
	- $\blacksquare$  [Пример 1](#page-18-0) [Программная реализация](#page-20-0)
	- [Пример 2](#page-23-0) [Программная реализация](#page-25-0)
- 3. [Расчет схемы химических реакций](#page-31-0)
	- [Решение методом Эйлера](#page-33-0)
	- [Решение методом Рунге-Кутты](#page-34-0)

#### Численные методы решения систем 3 3 лет 3 3 лет 3 лет 3 лет 3 лет 3 лет 3 лет 3 лет 3 лет 3 лет 3 лет 3 лет 3 дифференциальных уравнений

Задачи, в которых необходимо решить систему из нескольких дифференциальных уравнений с несколькими искомыми функциями, очень распространены в предметной области химической технологии.

Будем рассматривать системы, в которых число неизвестных функций совпадает с числом уравнений, разрешенных относительно производных.

К примеру, система из двух уравнений с двумя неизвестными функциями y и z от одного и того же аргумента x имеет вид:

$$
\begin{cases} y' = f_1(x, y, z) \\ z' = f_2(x, y, z) \end{cases}
$$
 (1)

при этом штрих означает производную по x.

#### Численные методы решения систем дифференциальных уравнений

Общий вид системы из n уравнений с n неизвестными функциями  $x_1, x_2, \ldots, x_n$  от переменной t имеет вид:

$$
\begin{cases}\n\frac{dx_1}{dt} = f_1(t, x_1, x_2, \dots, x_n) \\
\frac{dx_2}{dt} = f_2(t, x_1, x_2, \dots, x_n) \\
\dots \\
\frac{dx_n}{dt} = f_n(t, x_1, x_2, \dots, x_n)\n\end{cases}
$$
\n(2)

Ранее мы рассмотрели численные методы решения обыкновенных дифференциальных уравнений вида  $y'=f(x,y)$  (методы Эйлера и Рунге-Кутты). Данные методы применяются и в случае решения систем обыкновенных дифференциальных уравнений.

<span id="page-4-0"></span>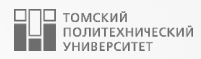

## [Метод Эйлера](#page-4-0)

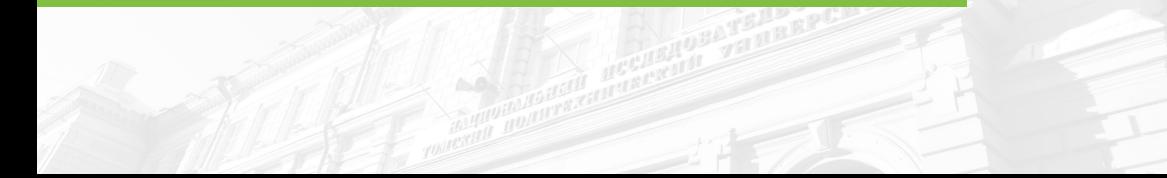

#### Метод Эйлера

Пусть дана следующая система обыкновенных дифференциальных уравнений:

$$
\frac{dy_1}{dx} = f_1(x, y_1, y_2) \n\frac{dy_2}{dx} = f_2(x, y_1, y_2)
$$
\n(3)

с начальными условиями:

$$
y_1|_{x=x_0} = y_{01}
$$
  
\n
$$
y_2|_{x=x_0} = y_{02}
$$
\n(4)

При использовании метода Эйлера, расчетные формулы примут следующий вид:

<span id="page-5-0"></span>
$$
\begin{cases}\ny_{(i),1} = y_{i-1,1} + h \cdot f_1(x_{i-1}, y_{(i-1),1}, y_{(i-1),2}) \\
y_{(i),2} = y_{i-1,2} + h \cdot f_2(x_{i-1}, y_{(i-1),1}, y_{(i-1),2}) \\
x_i = x_{i-1} + h\n\end{cases}
$$
\n(5)

где  $h$  – шаг интегрирования;  $f_1(x_i, y_{i,1}, y_{i,2})$  и  $f_2(x_i, y_{i,1}, y_{i,2})$  – правые части дифференциальных уравнений.

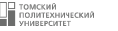

#### <span id="page-6-0"></span>Пример 1

<span id="page-6-1"></span>Пусть требуется решить систему дифференциальных уравнений первого порядка:

$$
\begin{cases}\n\frac{dy_1}{dx} = y_2 \\
\frac{dy_2}{dx} = e^{-x \cdot y_1}\n\end{cases}
$$

методом Эйлера на отрезке  $[0,1]$  с шагом  $h = 0.1$ . Начальные условия:  $x_0 = 0$ ;  $y_1(0) = 0$ ;  $y_2(0) = 0$ . Воспользуемся формулой (5) и запишем выражения для  $y_{i,1}$  и  $y_{i,2}$ :

$$
\begin{cases}\ny_{i,1} = y_{(i-1),1} + 0.1 \cdot y_{(i-1),2} \\
y_{i,2} = y_{(i-1),2} + 0.1 \cdot e^{-x_{i-1} \cdot y_{(i-1),1}} \\
x_i = x_{i-1} + h\n\end{cases}
$$

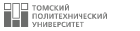

## Пример 1  $\blacksquare$

Результаты вычислений сведем в таблице.

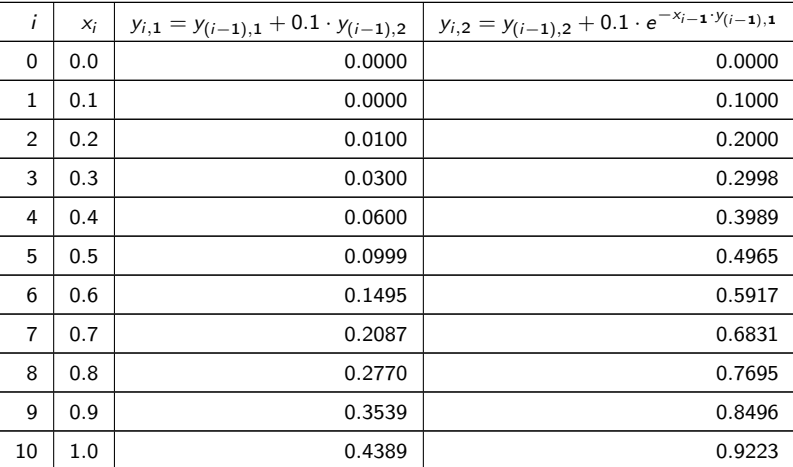

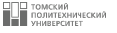

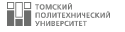

 $\mathsf{Q}$ 

<span id="page-8-0"></span>import math

```
#Функция, содержащая правые части дифференциальных уравнений
def equations (x, y):
    return [y[1], \text{ math.} \exp(-x * y[0])]def eiler (func, x0, xf, y0, h):
    count = int ((xf - x0) / h) + 1y = [y0[:]] #создание массива у с начальными условиями
    x = x0for i in range(1, count):
        right_parts = func(x, y[i-1])y. append ([]) #добавление пустой строки
        for j in range (len(y0)):
             y[i]. append(y[i-1][j] + h * right parts [j])
        x \neq h
    return v
```
 $\mathbf{1}$ 

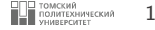

```
26 | print ( eiler ( equations, 0, 1, [0, 0], 0.1) )
```

```
27
```

```
[10, 0].
[0.0, 0.1][0.0100000000000000002, 0.2][0.030000000000000006 , 0.29980019986673334] ,
 [0.05998001998667334 , 0.39890423774402173] ,
 [0.09987044376107551 , 0.4965335889709902] ,
 [0.14952380265817453 , 0.5916626935059732] ,
 [0.20869007200877185 , 0.6830819284599525] ,
 [0.2769982648547671 , 0.7694905222116074] ,
 [0.35394731707592786 , 0.8496142128887387] ,
 [0.4389087383648017 , 0.9223342965713657]]
```
### <span id="page-10-0"></span>**Пример 2 пример 2 11 11 121 121 121 121 121 121 121 121 121 121**

#### Закон действующих масс

Скорость химической реакции прямо пропорциональна произведению концентраций реагирующих веществ, возведенных в степени, равные их стехиометрическим коэффициентам.

Схема химической реакции:

$$
n_1A_1+n_2A_2+n_3A_3 \stackrel{k}{\rightarrow} B
$$

Скорость данной реакции:

$$
r = k \cdot [A_1]^{n_1} \cdot [A_2]^{n_2} \cdot [A_3]^{n_3}
$$

Изменение концентрации каждого компонента во времени:

$$
\begin{cases} \frac{\partial C_{A_1}}{\partial t} = -n_1 \cdot r \\ \frac{\partial C_{A_2}}{\partial t} = -n_2 \cdot r \\ \frac{\partial C_{A_3}}{\partial t} = -n_3 \cdot r \\ \frac{\partial C_B}{\partial t} = r \end{cases}
$$

где  $k$  — константа скорости химической реакции;  $\mathcal{C}_{A_1},\ \mathcal{C}_{A_2},\ \mathcal{C}_{A_3},\ \mathcal{C}_{B}$  — концентрации веществ (моль/л), участвующих в химической реакции,  $n_1$ ,  $n_2$ ,  $n_3$  – стехиометрические коэффициенты в уравнении реакции.

#### Пример 2

<span id="page-11-0"></span>Пусть дана схема химических реакций:

$$
A \overset{k_1}{\underset{k_2}{\rightleftarrows}} B
$$

Скорость прямой реакции:  $r_1 = k_1 \cdot C_A$ ; скорость обратной реакции:  $r_2 = k_2 \cdot C_B$ . Константы скоростей реакций:  $k_1 = 0.85$ ;  $k_2 = 0.1$ ,  $C_4$  и  $C_R$  – концентрации компонентов A и B. Изменение концентрации реагирующих веществ во времени описывается следующей системой дифференциальных уравнений:

$$
\begin{cases}\n\frac{\partial C_A}{\partial t} = -r_1 + r_2 \\
\frac{\partial C_B}{\partial t} = r_1 - r_2\n\end{cases}
$$

Необходимо определить изменение концентрации каждого компонента по времени методом Эйлера на отрезке [0, 1] с шагом  $h = 0.1$ . Начальные условия:  $C_A(0) = 1$  (моль/л);  $C_B(0) = 0$  (моль/л). Воспользуемся формулой (5) и запишем выражения для  $C_{A,i}$  и  $C_{B,i}$ :

$$
\begin{cases} C_{A,i} = C_{A,(i-1)} + 0.1 \cdot (-k_1 \cdot C_{A,(i-1)} + k_2 \cdot C_{B,(i-1)}) \\ C_{B,i} = C_{B,(i-1)} + 0.1 \cdot (k_1 \cdot C_{A,(i-1)} - k_2 \cdot C_{B,(i-1)}) \\ t_i = t_{i-1} + h \end{cases}
$$

| ТОМСКИЙ<br>| ПОЛИТЕХНИЧЕСКИЙ  $12$ 

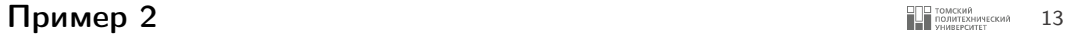

$$
\begin{cases} C_{A,i} = C_{A,(i-1)} + 0.1 \cdot (-k_1 \cdot C_{A,(i-1)} + k_2 \cdot C_{B,(i-1)}) \\ C_{B,i} = C_{B,(i-1)} + 0.1 \cdot (k_1 \cdot C_{A,(i-1)} - k_2 \cdot C_{B,(i-1)}) \\ t_i = t_{i-1} + h \end{cases}
$$

Результаты вычислений сведем в таблице.

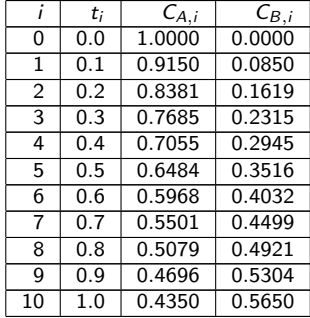

 

 

```
1 def equations (t, c, k): #Функция, содержащая правые части дифф. уравнений<br>2 right parts = [
       right_{parts} = [3 -k[0] *(c[0] + k[1] (c[1],4 k [0] ∗ c [0] - k [1] ∗ c [1] ,
5 ]
6 return right_parts
9 def eiler (func, x0, xf, y0, h, args = ()):
10 count = int ((xf - x0) / h) + 111 y = [y0[:]]12 \bar{x} = \bar{x}014 for i in range (1, count):
15 \vert right_parts = func(x, y[i-1], *args)
16 y. append ([])
18 for \ j \ in \ range(len(y0)):
19 | v[i]. append (y[i-1][j] + h * right_parts [j])
21 x += h
23 return y
```

```
26 k = [0.85, 0.1]<br>27 print(eiler(equ
     print ( eiler ( equations , 0, 1, [1, 0], 0.1, \arg s = (k, )))
28
```

```
[1, 0],[0.915, 0.085][0.838075 , 0.16192500000000004] ,
 [0.7684578750000001 , 0.23154212500000004] ,
 [0.7054543768750001 , 0.29454562312500004] ,
 [0.6484362110718751 , 0.35156378892812506] ,
 [0.596834771020047 , 0.4031652289799532] ,
 [0.5501354677731425, 0.4498645322268577],
 [0.5078725983346939 , 0.4921274016653062] ,
 [0.469624701492898 , 0.5303752985071022] ,
 [0.4350103548510727 , 0.5649896451489275]]
```
- В реализацию функции eiler был добавлен опциональный параметр args, который по умолчанию равен пустому кортежу (), необходимый в тех случаях, когда функция правых частей дифференциальных уравнений помимо параметров x и y принимает еще дополнительные аргументы, именно их нужно будет передать в кортеже args при вызове функции eiler, используя механизм передачи произвольного количества аргументов функции (оператор \*).
- В нашем случае в качестве дополнительного аргумента нужно передать список констант скоростей реакций через кортеж args.

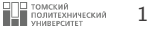

<span id="page-15-0"></span>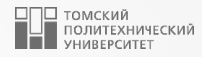

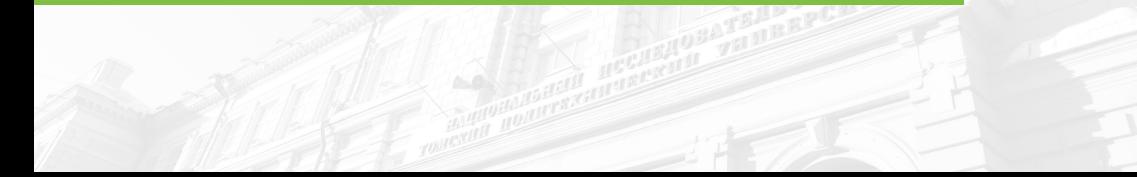

Пусть дана следующая система обыкновенных дифференциальных уравнений:

$$
\begin{cases}\n\frac{dy_1}{dx} = f_1(x, y_1, y_2) \\
\frac{dy_2}{dx} = f_2(x, y_1, y_2)\n\end{cases}
$$
\n(6)

с начальными условиями:

$$
y_1|_{x=x_0} = y_{01}
$$
  
\n $y_2|_{x=x_0} = y_{02}$  (7)

При использовании метода Рунге-Кутты, расчетные формулы примут следующий вид:

<span id="page-17-0"></span>
$$
\begin{cases}\ny_{i,1} = y_{(i-1),1} + h/6 \cdot (k_{1,1} + 2 \cdot k_{2,1} + 2 \cdot k_{3,1} + k_{4,1}) \\
y_{i,2} = y_{(i-1),2} + h/6 \cdot (k_{1,2} + 2 \cdot k_{2,2} + 2 \cdot k_{3,2} + k_{4,2}) \\
x_i = x_{i-1} + h\n\end{cases}
$$
\n(8)

где

<span id="page-17-1"></span>
$$
k_{1,1} = f_1(x, y_{(i-1),1}, y_{(i-1),2});
$$
\n
$$
k_{2,1} = f_1(x + \frac{h}{2}, y_{(i-1),1} + k_{1,1} \cdot \frac{h}{2}, y_{(i-1),2} + k_{1,2} \cdot \frac{h}{2});
$$
\n
$$
k_{3,1} = f_1(x + \frac{h}{2}, y_{(i-1),1} + k_{2,1} \cdot \frac{h}{2}, y_{(i-1),2} + k_{2,2} \cdot \frac{h}{2});
$$
\n
$$
k_{4,1} = f_1(x + \frac{h}{2}, y_{(i-1),1} + k_{2,1} \cdot \frac{h}{2}, y_{(i-1),2} + k_{2,2} \cdot \frac{h}{2});
$$
\n
$$
k_{4,2} = f_2(x + \frac{h}{2}, y_{(i-1),1} + k_{1,1} \cdot \frac{h}{2}, y_{(i-1),2} + k_{1,2} \cdot \frac{h}{2});
$$
\n
$$
k_{4,3} = f_1(x + h, y_{(i-1),1} + k_{3,1} \cdot h, y_{(i-1),2} + k_{3,2} \cdot h);
$$
\n
$$
k_{4,4} = f_2(x + h, y_{(i-1),1} + k_{3,1} \cdot h, y_{(i-1),2} + k_{3,2} \cdot h).
$$
\n(9)

где  $h$  – шаг интегрирования;  $f_1(x_i, y_{(i-1),1}, y_{(i-1),2})$  и  $f_2(x_i, y_{(i-1),1}, y_{(i-1),2})$  – правые части<br>дифференциальных уравнений,  $k_{1,j}$ ,  $k_{2,j}$ ,  $k_{3,j}$ ,  $k_{4,j}$  – параметры метода Рунге-Кутты для *j*-го уравнения.

І ТОМСКИЙ<br>ПОЛИТЕХНИЧЕСКИЙ<br>УНИВЕРСИТЕТ

#### <span id="page-18-0"></span>Пример 1

Решим методом Рунге-Кутты пример, приведенный на слайде 7. Воспользуемся формулами (8), (9) и запишем выражения для нахождения значений искомых переменных  $y_{i,1}$  и  $y_{i,2}$ :

$$
k_{1,1} = y_{(i-1),2};
$$
  
\n
$$
k_{2,1} = y_{(i-1),2} + k_{1,2} \cdot \frac{h}{2};
$$
  
\n
$$
k_{3,1} = y_{(i-1),2} + k_{2,2} \cdot \frac{h}{2};
$$
  
\n
$$
k_{3,2} = \exp\left[-\left(x_i + \frac{h}{2}\right) \cdot \left(y_{(i-1),1} + k_{1,1} \cdot \frac{h}{2}\right)\right]
$$
  
\n
$$
k_{3,1} = y_{(i-1),2} + k_{2,2} \cdot \frac{h}{2};
$$
  
\n
$$
k_{3,2} = \exp\left[-\left(x_i + \frac{h}{2}\right) \cdot \left(y_{(i-1),1} + k_{2,1} \cdot \frac{h}{2}\right)\right]
$$
  
\n
$$
k_{4,1} = y_{(i-1),2} + k_{3,2} \cdot h;
$$
  
\n
$$
k_{4,2} = \exp\left[-\left(x_i + h\right) \cdot \left(y_{(i-1),1} + k_{3,1} \cdot h\right)\right]
$$

$$
\begin{cases}\ny_{i,1} = y_{(i-1),1} + \frac{0.1}{6} \cdot (k_{1,1} + 2 \cdot k_{2,1} + 2 \cdot k_{3,1} + k_{4,1}) \\
y_{i,2} = y_{(i-1),2} + \frac{0.1}{6} \cdot (k_{1,2} + 2 \cdot k_{2,2} + 2 \cdot k_{3,2} + k_{4,2}) \\
x_i = x_{i-1} + 0.1\n\end{cases}
$$

#### Пример 1  $\blacksquare$  20

Результаты вычислений сведем в таблице.

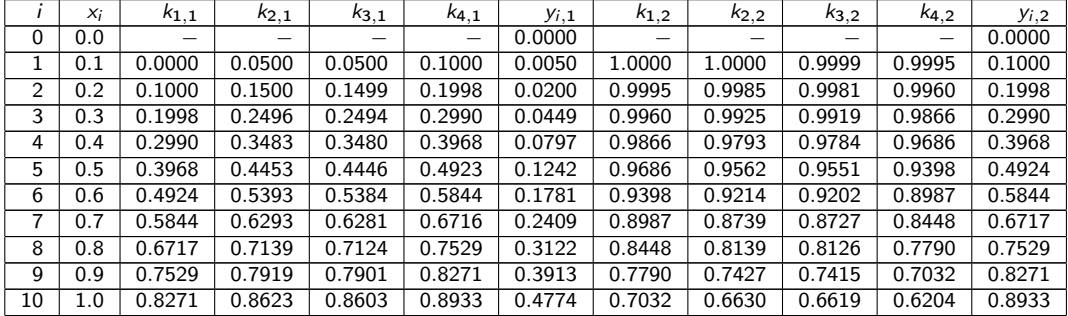

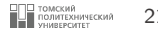

```
1 import math
     def equations (x, y): #Функция, содержащая правые части дифф. уравнений
 4 return [y[1], math.exp(-x * y[0])]
\begin{array}{c|c} 6 & \text{def } rk(\text{func}, x0, xf, y0, h): \\ 7 & \text{count} = int((xf - x0)) \end{array}7 count = int ((xf - x0) / h) + 1<br>8 y = [y0[:1]
8 y = [y0[:]]\frac{9}{x} = \frac{30}{x0}11 for i in range (1, \text{ count}):<br>
k1 = \text{func}(x, y[i-1])12 k1 = func(x, y[i-1])<br>
k2 = func(x + h / 2)k2 = func(x + h / 2, list(map))14 | 1ambda arr1, arr2: arr1 + arr2 <sup>*</sup> h / 2, y[i-1], k1)))
15 k3 = \text{func}(x + h / 2, \text{list}(\text{map}(x)))16 | lambda arr1, arr2: arr1 + arr2 * h / 2, y[i-1], k2)))
k4 = func(x + h, list(man))18 lambda arr1, arr2: arr1 + arr2 * h, y[i-1], k3)))
20 y. append ([])
              for j in range (len(y0)):
23 y[i].append(y[i-1][j] + h / 6 * (k1[j] + 2 * k2[j] + 2 * k3[j] + k4[j]))
25 x \div = h
```
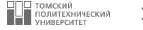

```
28
```
 $30 \,$  print  $(rk$  ( equations, 0, 1,  $[0, 0]$ , 0.1))

 $[0, 0]$ . [0.004999791679686959 , 0.09998750234339197] , [0.019992089353337197 , 0.19980027824237273] , [0.04493954532954178 , 0.2989921821997826] , [0.07974589273138522 , 0.39683477618392093] , [0.1242292261307227 , 0.49235154280802335] , [0.1781000081292174 , 0.5843789596377397] , [0.24094662432104696 , 0.67165612248553] , [0.3122311354618596 , 0.7529375201538153] , [0.39129695254854 , 0.8271160064996047] , [0.4773885589403407 , 0.8933374434985747]]

5

11

13

18

20

22

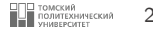

Альтернативный вариант реализации метода Рунге-Кутты:

```
\begin{array}{c|c} 1 & \text{def } rk(\text{func}, x0, xf, y0, h): \\ 2 & \text{count} = int((xf - x0)) \end{array}\begin{array}{c|c} 2 & \text{count} = \text{int} ((xf - x0) / h) + 1 \\ \hline 3 & y = [v0[:1] \end{array}\begin{array}{c|cc} 3 & \text{y} & = & \text{[y0[:]]} \\ 4 & \text{x} & = & \text{x0} \end{array}\bar{x} = \bar{x}0\begin{array}{c} 6 \\ 7 \end{array} for i in range (1, count):<br>
\begin{array}{c} \hline 6 \\ 7 \end{array} k1 = func (x, y[i_1])
                 k1 = func(x, y[i-1])8 k2 = func(x + h / 2, [y + k * h / 2 for y, k in zip(y[i-1], k1)])
 9 k3 = func(x + h / 2, [y + k * h / 2 for y, k in zip(y[i-1], k2)])
10 k4 = func(x + h, [y + k * h for y, k in zip(y[i-1], k3)])12 y. append ([])
14 for j in range (\text{len}(y0)):
15 y[i].append (
16 y[i-1][j] + h / 6 * (k1[j] + 2 * k2[j] + 2 * k3[j] + k4[j])17 )
19 x += h21 return y
```
#### <span id="page-23-0"></span>Пример 2

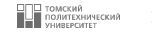

Рассмотрим также решение примера, приведенного на слайде 12, методом Рунге-Кутты. Воспользуемся формулами (8), (9) и запишем выражения для нахождения значений искомых концентраций компонентов  $C_{A,i}$  и  $C_{B,i}$ :

$$
\begin{cases}\nC_{A,i} = C_{A,(i-1)} + \frac{0.1}{6} \cdot (k_{1,1} + 2 \cdot k_{2,1} + 2 \cdot k_{3,1} + k_{4,1}) \\
C_{B,i} = C_{B,(i-1)} + \frac{0.1}{6} \cdot (k_{1,2} + 2 \cdot k_{2,2} + 2 \cdot k_{3,2} + k_{4,2}) \\
t_i = t_{i-1} + 0.1\n\end{cases}
$$

$$
k_{1,1} = -k_{1} \cdot C_{A,(i-1)} + k_{2} \cdot C_{B,(i-1)};
$$
\n
$$
k_{2,1} = -k_{1} \cdot \left( C_{A,(i-1)} + k_{1,1} \cdot \frac{h}{2} \right) + k_{2} \cdot \left( C_{B,(i-1)} + k_{1,2} \cdot \frac{h}{2} \right);
$$
\n
$$
k_{3,1} = -k_{1} \cdot \left( C_{A,(i-1)} + k_{2,1} \cdot \frac{h}{2} \right) + k_{2} \cdot \left( C_{B,(i-1)} + k_{3,2} \cdot \frac{h}{2} \right);
$$
\n
$$
k_{4,1} = -k_{1} \cdot \left( C_{A,(i-1)} + k_{2,1} \cdot \frac{h}{2} \right) + k_{2} \cdot \left( C_{B,(i-1)} + k_{2,2} \cdot \frac{h}{2} \right);
$$
\n
$$
k_{5,2} = k_{1} \cdot \left( C_{A,(i-1)} + k_{1,1} \cdot \frac{h}{2} \right) - k_{2} \cdot \left( C_{B,(i-1)} + k_{1,2} \cdot \frac{h}{2} \right);
$$
\n
$$
k_{6,1} = -k_{1} \cdot \left( C_{A,(i-1)} + k_{3,1} \cdot h \right) + k_{2} \cdot \left( C_{B,(i-1)} + k_{3,2} \cdot h \right);
$$
\n
$$
k_{4,2} = k_{1} \cdot \left( C_{A,(i-1)} + k_{3,1} \cdot h \right) - k_{2} \cdot \left( C_{B,(i-1)} + k_{3,2} \cdot h \right)
$$

#### **Пример 2 25 августра 25 августра 25 августра 25**  $\frac{1}{2}$  **25**  $\frac{1}{2}$  **25**  $\frac{1}{2}$  **25**  $\frac{1}{2}$  **25**  $\frac{1}{2}$  **25**  $\frac{1}{2}$  **25**  $\frac{1}{2}$  **25**  $\frac{1}{2}$  **25**  $\frac{1}{2}$  **25**  $\frac{1}{2}$  **25**  $\frac{1}{2}$  **25**  $\frac$

i t<sup>i</sup> k1,<sup>1</sup> k2,<sup>1</sup> k3,<sup>1</sup> k4,<sup>1</sup> CA,<sup>i</sup> k1,<sup>2</sup> k2,<sup>2</sup> k3,<sup>2</sup> k4,<sup>2</sup> CB,<sup>i</sup> 0 | 0.0 | − | − | − | − | − | 1.0000 | − | − | − | − | 0.0000 1 0.1 −0.8500 −0.8096 −0.8115 −0.7729 0.9189 0.8500 0.8096 0.8115 0.7729 0.0811 2 | 0.2 | −0.7730 | −0.7363 | −0.7380 | −0.7029 | 0.8452 | 0.7730 | 0.7363 | 0.7380 | 0.7029 | 0.1548 3 | 0.3 | −0.7029 | −0.6695 | −0.6711 | −0.6392 | 0.7781 | 0.7029 | 0.6695 | 0.6711 | 0.6392 | 0.2219 4 0.4 −0.6392 −0.6088 −0.6103 −0.5812 0.7171 0.6392 0.6088 0.6103 0.5812 0.2829 5 0.5 −0.5813 −0.5537 −0.5550 −0.5286 0.6617 0.5813 0.5537 0.5550 0.5286 0.3383 6 0.6 −0.5286 −0.5035 −0.5047 −0.4807 0.6113 0.5286 0.5035 0.5047 0.4807 0.3887 7 0.7 −0.4807 −0.4579 −0.4589 −0.4371 0.5654 0.4807 0.4579 0.4589 0.4371 0.4346 8 | 0.8 | −0.4371 | −0.4164 | −0.4174 | −0.3975 | 0.5237 | 0.4371 | 0.4164 | 0.4174 | 0.3975 | 0.4763 9 | 0.9 | −0.3975 | −0.3786 | −0.3795 | −0.3615 | 0.4858 | 0.3975 | 0.3786 | 0.3795 | 0.3615 | 0.5142 10 1.0 −0.3615 −0.3443 −0.3451 −0.3287 0.4513 0.3615 0.3443 0.3451 0.3287 0.5487

Результаты вычислений сведем в таблице.

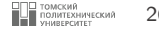

```
1 def equations (t, c, k): #Функция, содержащая правые части дифф. уравнений<br>2 right parts = [-k \lceil 0 \rceil * c \lceil 0] + k \lceil 1 \rceil * c \lceil 1].
 2 right_parts = [-k[0] * c[0] + k[1] * c[1],3 k [0] * c [0] - k [1] * c [1]]
4 return right_parts
6 def rk (func, x0, xf, y0, h, args = ()):<br>
\frac{7}{7} count = int ((xf - x0) / h) + 1
7 count = int ((xf - x0) / h) + 1<br>8 y = [y0[:1]
8 y = [ y0 [:]]
         \bar{y} = \bar{y}0for i in range (1, count):
12 | k1 = func(x, y[i-1], *args)13 k2 = func(x + h / 2, list (map (14 lambda arr1, arr2: arr1 + arr2 * h / 2, y[i-1], k1)), *args)
15 k3 = \text{func}(x + h / 2, \text{list}(\text{map}(x)))16 lambda arr1, arr2: arr1 + \ar{r2} * h / 2, y[i-1], k2)), *args)
k4 = func(x + h, list(man))18 lambda arr1 , arr2 : arr1 + arr2 ∗
h , y[i-1] , k3 )) , ∗
args )
\mathbf{v} \cdot \mathbf{a} \mathbf{v} \cdot \mathbf{a} \mathbf{v} \cdot \mathbf{a}21 for i in range (len(v0)):
22 y[i].append (y[i-1][j] + h / 6 * (k1[j] + 2 * k2[j] + 2 * k3[j] + k4[j]))
24 x \div = h26 return y
```

```
\begin{array}{|c|c|c|c|c|}\n\hline\n & k = [0.85, 0.1] \n\hline\n\text{no} & \text{or} & \text{orprint(rk(equations, 0, 1, [1, 0], 0.1, args = (k, )))31
```

```
[1, 0],[0.9189126823697916 , 0.08108731763020834] ,
 [0.8451740652412765 , 0.15482593475872353] ,
 [0.7781181579189691 , 0.22188184208103093] ,
 [0.717139326447514 , 0.282860673552486] ,
 [0.6616868236612737 , 0.33831317633872626] ,
 [0.6112598149591241 , 0.388740185040876] ,
 [0.5654028548783672 , 0.4345971451216329] ,
 [0.5237017736131901 , 0.4762982263868099] ,
 [0.4857799363256236 , 0.5142200636743764] ,
 [0.4512948414639336 , 0.5487051585360664]]
```
27 28

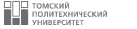

Альтернативный вариант реализации метода Рунге-Кутты:

```
1 def rk (func, x0, xf, y0, h, args = ()):<br>
2 count = int ((xf - x0) / h) + 1<br>
3 y = [y0[:]]
         count = int (xf - x0) / h) + 1\begin{array}{c|c}\n3 & y = [y0[:]] \\
4 & x = x0\n\end{array}\bar{x} = \bar{x}0for i in range (1, \text{ count}):
 7 | k1 = func(x, y[i-1], *args)8 | k2 = func(x + h / 2, [y + k * h / 2 for y, k in zip(y[i-1], k1)], *args)9 k3 = func(x + h / 2, [y + k * h / 2 for y, k in zip(y[i-1], k2)], *args)
10 k4 = func(x + h, [y + k * h for y, k in zip(y[i-1], k3)], *args)12 y. append ([])
14 for j in range (len(y0)):
15 y[i].append(y[i-1][j] + h / 6 * (k1[j] + 2 * k2[j] + 2 * k3[j] + k4[j]))
             x + 1 h
19 return y
```
 $\mathbf{1}$ 

 $\overline{c}$  $\mathcal{L}$ 

 $\varDelta$ 

5  $6\overline{6}$  Для более аккуратного вывода результатов вычислений, код вызова функции тк можно переписать в следующем виде:

```
k = [0.85, 0.1]results = rk (equations, 0, 1, [1, 0], 0.1, args=(k, ))
for i. line in enumerate (results):
   ca. cb = lineprint (f''CA, {i:2} = {ca:.4f}; CB, {i:2} = {cb:.4f}")
```

```
CA. 0 = 1.0000; CB. 0 = 0.0000CA, 1 = 0.9189; CB, 1 = 0.0811CA, 2 = 0.8452; CB, 2 = 0.1548CA. 3 = 0.7781; CB. 3 = 0.2219CA, 4 = 0.7171; CB, 4 = 0.2829CA, 5 = 0.6617; CB, 5 = 0.3383CA. 6 = 0.6113; CB. 6 = 0.3887CA, 7 = 0.5654; CB, 7 = 0.4346CA, 8 = 0.5237; CB, 8 = 0.4763CA. 9 = 0.4858; CB. 9 = 0.5142CA.10 = 0.4513; CB.10 = 0.5487
```
]□ ТОМСКИЙ<br>■ ПОЛИТЕХНИЧЕСКИЙ

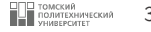

Альтернативный вариант:

```
\begin{array}{c|cc}\n1 & k = [0.85, 0.1] \\
2 & results = rk (eq)\n\end{array}\begin{array}{c} \n\text{?} \quad \text{results} = \text{rk} \left( \text{equations} \right., \quad 0, \quad 1, \quad [1, \quad 0], \quad 0.1, \quad \text{args} = (k, \quad) \text{)} \n\end{array}print (" CA
4 \; \frac{\text{print} (\text{``-}\text{''} \cdot \text{''} \cdot 15)}{}\begin{array}{c|cc}\n5 & \text{for line in results:} \\
6 & \text{ca. cb = line}\n\end{array}\begin{array}{c|c}\n6 & \text{ca, cb = line} \\
7 & \text{print(f"fa:}\n\end{array}print(f''{ca:.4f} | {cb:.4f}")
```
CA | CB ---------------  $1.0000$  0.0000<br>0.9189 0.0811  $0.0811$ <br> $0.1548$  $0.8452$ <br> $0.7781$ 0.7781 | 0.2219 0.2829  $0.6617$  0.3383<br> $0.6113$  0.3887  $| 0.3887$ 0.5654 | 0.4346  $0.5237$  0.4763<br>0.4858 0.5142  $0.4858$  0.5142<br>0.4513 0.5487  $0.4513$ 

#### Графическая визуализация **Самира и Мария 1999 годов в 1999** годов и за 31

Построим графическую визуализацию полученного решения:

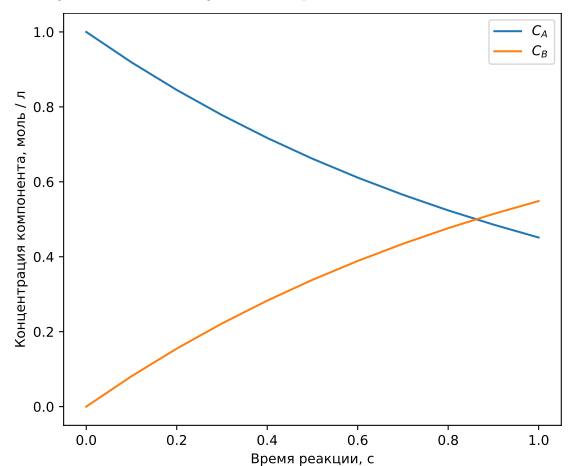

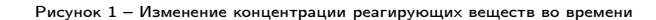

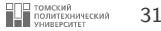

#### <span id="page-31-0"></span>**Расчет схемы химических реакций 32 САРЬ В 1999 ГОДИН В 1999 ГОДИНЕ В 1999 ГОДИНЕ В 1999 ГОДИНЕ В 1999 ГОДИНЕ В 1999 ГОДИНЕ В 1999 ГОДИНЕ В 1999 ГОДИНЕ В 1999 ГОДИНЕ В 1999 ГОДИНЕ В 1999 ГОДИНЕ В 1999 ГОДИНЕ В 1999 ГОДИ**

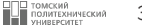

Рассмотрим следующую схему химических реакций:

$$
A\to B\to C
$$

с константами скоростей  $k_1$  и  $k_2$ . Уравнения, описывающие скорость изменения концентраций компонентов по времени, записываются следующим образом:

$$
\begin{cases}\n\frac{d [A]}{dt} = -k_1 \cdot [A] \\
\frac{d [B]}{dt} = k_1 \cdot [A] - k_2 \cdot [B] \\
\frac{d [C]}{dt} = k_2 \cdot [B]\n\end{cases}
$$

#### **Расчет схемы химических реакций 33 СТАРБОВ 1986 ГОДИТ В 1986 ГОДИТЕ** 33

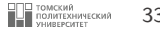

В данном случае можно решить эту систему обыкновенных дифференциальных уравнений аналитически, однако для численного решения предположим  $y_1 \equiv [A], y_2 \equiv [B]$  и  $y_3 \equiv [C]$ :

$$
\begin{cases}\n\frac{d [A]}{dt} = -k_1 \cdot y_1 \\
\frac{d [B]}{dt} = k_1 \cdot y_1 - k_2 \cdot y_2 \\
\frac{d [C]}{dt} = k_2 \cdot y_2\n\end{cases}
$$

Зададимся значениями констант:  $k_1 = 0.2\ c^{-1}$ ,  $k_2 = 0.8\ c^{-1}$  и начальными условиями: у $_1(0) = 100,$  $y_2(0) = 0$   $y_3(0) = 0$ .

### <span id="page-33-0"></span>**Метод Эйлера** 34

```
1 def func (t, v, k):
 2 | return [-k[0] * y[0],
 3 | k[0] * y[0] - k[1] * y[1],
 4 k [1] * y [1]]
 \begin{array}{c} 56 \\ 6 \end{array} def eiler (func, x0, xf, y0, h, args=()):<br>
\begin{array}{c} 76 \\ 7 \end{array} count = int ((xf - x0) / h) + 1
 \begin{array}{c|c}\n7 & \text{count} = \text{int} ((xf - x0) / h) + 1 \\
8 & y = [y0[:1]\n\end{array}\begin{array}{c|cc} 8 & y & = [y0[:]] \\ 9 & x & = x0 \end{array}\bar{x} = \bar{x}011 for i in range (1, count):
12 \vert right_parts = func(x, y[i-1], *args)
13 y. append ([])
15 for j in range (len (y0)):
16 y[i].append (y[i-1][j] + h * right_parts [j])
                  x + 120 return
y
\begin{array}{c|cc}\n 22 & k, & y0 = [0.2, 0.8], & [100, 0, 0]\n 23 & t0, & tf = 0, & 20\n\end{array}23 \t\t t0, \t\t tf = 0, 20<br>24 veiler = eile
       y_eiler = eiler (func, t0, tf, y0, 0.1, args = (k, ))
```
5

 $\Omega$ 

16

 $\frac{19}{20}$ 

 $\frac{21}{22}$ 

23

27

```
\begin{array}{c|c} 1 & \text{def func(t, y, k)}: \\ 2 & \text{return } [-k \lceil 0 \rceil] \end{array}2 | return [-k[0] * y[0],
 3 k [0] * y [0] - k [1] * y [1],
 4 k [1] * y [1]]
6 def rk (func, x0, xf, y0, h, args = ()):<br>
\frac{7}{7} count = int ((xf - x0) / h) + 1
7 count = int ((xf - x0) / h) + 1<br>8 x, y = x0, [y0[:1]
          x \cdot y = x0, [v0[:1]10 for i in range (1, count):
11 | k1 = func(x, y[i-1], *args)12 k2 = func(x + h / 2, [y + k * h / 2 for y, k in zip(y[i-1], k1)], *args)13 k3 = func(x + h / 2, [y + k * h / 2 for y, k in zip(y[i-1], k2)], *args)
14 k4 = func(x + h, [y + k * h for y, k in zip(y[i-1], k3)], *args)15 y. append ([])
17 for i in range (\text{len}(v0)):
18 y[i].append(y[i-1][j] + h / 6 * (k1[j] + 2 * k2[j] + 2 * k3[j] + k4[j]))x + 2hreturn v
\begin{array}{c|cc}\n 24 & k, & y0 = [0.2, 0.8], & [100, 0, 0] \\
 25 & t0, & tf = 0, 20\n\end{array}25 t0, tf = 0, 20<br>26 v rk = rk(func
     v_r rk = rk ( func, t0, tf, v0, 0.1, args = (k, ))
```
#### **Графическая визуализация 1996 года в 1996 года в 1996 года в 1996 года в 1996 года в 1996 года в 1996 года в 1996 года в 1996 года в 1996 года в 1996 года в 1996 года в 1996 года в 1996 года в 1996 года в 1996 года в 1**

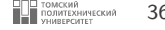

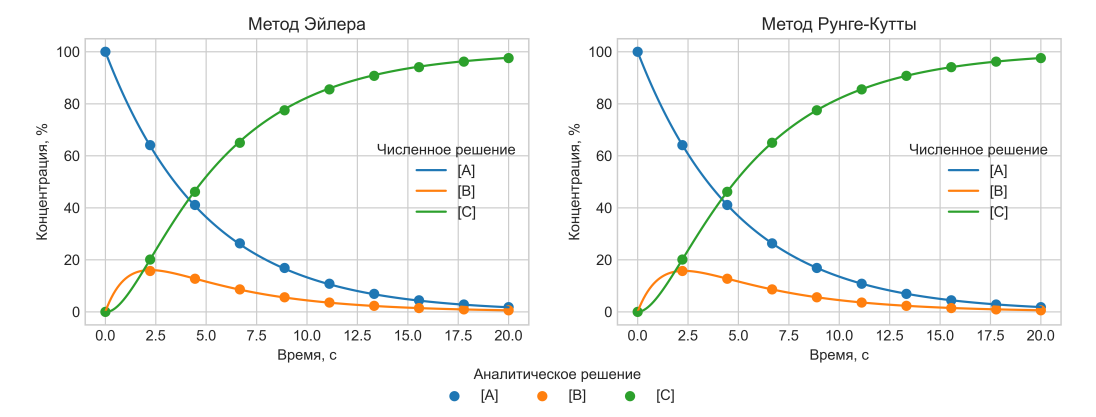

Рисунок 2 – Изменение концентрации реагирующих веществ во времени

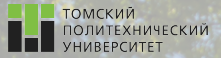

 $\Omega$ 

# Контакты

Вячеслав Алексеевич Чузлов, к.т.н., доцент ОХИ ИШПР

Учебный корпус №2, ауд. 136 chuva@tpu.ru +7-962-782-66-15

Благодарю за внимание!

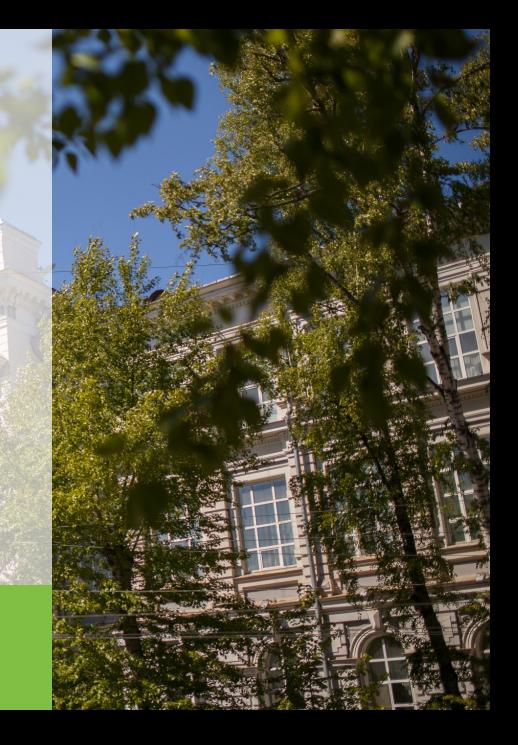